# Introduction To Files In Python

In this section of notes you will learn how to read from and write to text files

# What You Need In Order To Read Information From A File

- 1. Open the file and associate the file with a file variable.
- 2. A command to read the information.
- 3. A command to close the file.

# 1. Opening Files

Prepares the file for reading:

- A. Links the file variable with the physical file (references to the file variable are references to the physical file).
- B. Positions the file pointer at the start of the file.

**Format:**<sup>1</sup>

<*file variable*> = open(<*file name*>*,* "r")

### **Example:**

```
(Constant file name)
inputFile = open("data.txt", "r")
         OR
(Variable file name: entered by user at runtime)
filename = input("Enter name of input file: ")
inputFile = open(filename, "r")
```
1 Examples assume that the file is in the same directory/folder as the Python program.

### B. Positioning The File Pointer

letters.txt

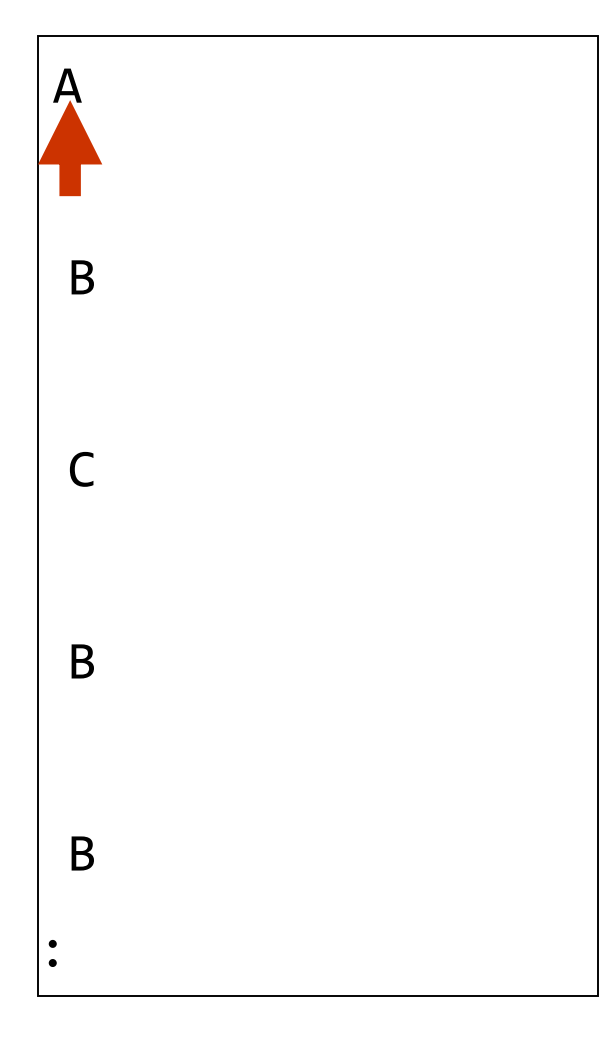

### 2. Reading Information From Files

- Typically reading is done within the body of a loop
- Each execution of the loop will read a line from file into a string

#### **Format:**

for <*variable to store a string*> in <*name of file variable*>: <*Do something with the string read from file*>

### **Example:**

for line in inputFile: print(line) **# Echo file contents back onscreen**

# Closing The File

- Although a file is automatically closed when your program ends it is still a good style to explicitly close your file as soon as the program is done with it.
	- What if the program encounters a runtime error and crashes before it reaches the end? The input file may remain 'locked' an inaccessible state because it's still open.
- **Format**:

<*name of file variable*>.<close>()

• **Example**:

inputFile.close()

### Reading From Files: Putting It All Together

Name of the online example: grades1.py Input files: letters.txt or gpa.txt

```
inputFileName = input("Enter name of input file: ")
inputFile = open(inputFileName, "r")
print("Opening file", inputFileName, " for reading.")
```

```
for line in inputFile:
    sys.stdout.write(line)
```

```
inputFile.close()
print("Completed reading of file", inputFileName)
```
### What You Need To Write Information To A File

- 1. Open the file and associate the file with a file variable (file is "locked" for writing).
- 2. A command to write the information.
- 3. A command to close the file.

### 1. Opening The File

### **Format<sup>1</sup> :**

<*name of file variable*> = open(<*file name*>, "w")

#### **Example:**

```
(Constant file name) 
outputFile = open("gpa.txt", "w")
```

```
(Variable file name: entered by user at runtime)
outputFileName = input("Enter the name of the output file 
                         to record the GPA's to: ")
outputFile = open(outputFileName, "w")
```
1 Typically the file is created in the same directory/folder as the Python program.

# 3. Writing To A File

- You can use the 'write()' function in conjunction with a file variable.
- Note however that this function will ONLY take a string parameter (everything else must be converted to this type first).

#### **Format:**

```
outputFile.write(temp)
```
### **Example:**

**# Assume that temp contains a string of characters.**  outputFile.write (temp)

### Writing To A File: Putting It All Together

•Name of the online example: grades2.py •Input file: "letters.txt" (sample output file name: gpa.txt)

```
inputFileName = input("Enter the name of input file to read the 
                       grades from: ")
outputFileName = input("Enter the name of the output file to 
                       record the GPA's to: ")
```

```
inputFile = open(inputFileName, "r")
outputFile = open(outputFileName, "w")
```

```
print("Opening file", inputFileName, " for reading.")
print("Opening file", outputFileName, " for writing.")
gpa = 0
```
### Writing To A File: Putting It All Together (2)

```
for line in inputFile:
    if (line[0] == "A"):
       gpa = 4elif (line[0] == "B"):
       gpa = 3elif (line[0] == "C"):
       gpa = 2elif (line[0] == "D"):
       gpa = 1elif (line[0] == "F"):
       gpa = 0else:
       gpa = -1temp = str (gpa)temp = temp + '\n'
    print (line[0], ' \t', gpa)outputFile.write (temp)
```
### Writing To A File: Putting It All Together (3)

inputFile.close () outputFile.close () print ("Completed reading of file", inputFileName) print ("Completed writing to file", outputFileName)

### Reading From Files: Commonly Used Algorithm (If There Is Time)

• Pseudo-code:

Read a line from a file as a string While (string is not empty) process the line e.g. display onscreen, use data in some calculations etc. Read another line from the file

### File Input: Alternate Implementation

• Name of the online example: grades3.py inputFileName = input ("Enter name of input file: ") inputFile = open(inputFileName, "r") print("Opening file", inputFileName, " for reading.")

line = inputFile.readline()

```
while (line != "");print(line, end="")
    line = inputFile.readline()
```

```
inputFile.close()
print("Completed reading of file", inputFileName)
```
### Data Processing: Files

- Files can be used to store complex data given that there exists a predefined format.
- Format of the example input file: 'employees.txt' <*Last name*><SP><*First Name*>,<*Occupation*>,<*Income*>

# Example Program: data\_processing.py

```
inputFile = open ("employees.txt", "r")
print ("Reading from file input.txt")
for line in inputFile:
    name,job,income = line.split(',') # Divided by the comma
    last, first = name.split()income = int(income)income = income + (income * BONUS)
    print("Name: %s, %s\t\t\tJob: %s\t\tIncome $%.2f" 
             %(first,last,job,income))
                                               # EMPLOYEES.TXT
                                               Adama Lee,CAG,30000
                                               Morris Heather,Heroine,0
                                               Lee Bruce,JKD master,100000
```
print ("Completed reading of file input.txt") inputFile.close()

### Error Handling With Exceptions

- Exceptions are used to deal with extraordinary errors ('exceptional ones').
- Typically these are fatal runtime errors ("crashes" program)
- Example: trying to open a non-existent file
- Basic structure of handling exceptions

Try:

Attempt something where exception error may happen Except:

React to the error

Else: **# Not always needed**

What to do if no error is encountered

Finally: **# Not always needed**

Actions that must always be performed

### Exceptions: File Example

- Name of the online example: file exception.py
- Input file name: Most of the previous input files can be used e.g. "input1.txt"

```
inputFileOK = False
while (inputFileOK == False):
     try:
         inputFileName = input("Enter name of input file: ")
         inputFile = open(inputFileName, "r")
         print("Opening file" + inputFileName, " for 
                reading.")
         inputFileOK = True
      for line in inputFile:
         sys.stdout.write(line)
      print("Completed reading of file", inputFileName)
```
### Exceptions: File Example (2)

```
# Still inside the body of the while loop (continued)
       inputFile.close()
      print("Closed file", inputFileName) # End of try-body
  except IOError:
      print("Error: File", inputFileName, "could not be 
            opened")
  else:
      print("Successfully read information from file", 
              inputFileName)
  finally:
      print("Finished file input and output\n")
```
### You Should Now Know

- How to open a file for reading
- How to open a file a file for writing
- The details of how information is read from and written to a file
- How to close a file and why it is good practice to do this explicitly
- How to read from a file of arbitrary size
- Data storage and processing using files and string functions
- How exceptions can be used in conjunction with file input and with invalid keyboard/console input